# **TAP Strategy 'How To' Guide**

# **for the** *Grou[p User](http://www.cdc.gov/hai/prevent/tap.html)* Targeted Assessment for Prevention: *Using Data for Action* [www.cdc.gov/hai/prevent/tap.html](http://www.cdc.gov/hai/prevent/tap.html)

The Targeted Assessment for Prevention (TAP) Strategy is a framework for quality improvement that offers a focused approach to infection prevention for healthcare facilities, healthcare systems, public health, and quality improvement partners. This strategy can be used to identify facilities and units with a high burden of healthcare-associated infections (HAIs) so that specific gaps in infection prevention can be identified and addressed. The TAP strategy incorporates the TAP reports generated in CDC's National Healthcare Safety Network ([NHSN\)](http://www.cdc.gov/nhsn/index.html) along with standardized assessment tools and accompanying implementation strategies.

This guide has been developed to facilitate implementation of the TAP Strategy by providing guidance and tips for success. This version offers guidance for the Group User – including Quality Innovation Networks-Quality Improvement Organizations (QIN-QIOs), State Health Departments, Healthcare Systems, and other quality improvement partners that have access to NHSN data. An additional version of the 'How To' Guide is available for the individual Facility User.

This guide will address the following steps of the TAP strategy:

- I. [Running TAP Reports](#page-1-0)
- II. [Interpreting TAP Reports to Target Specific Units within the Facility](#page-2-0)
- III. [Communicating TAP Report Data to Engage Facility Leadership and Administrators](#page-5-0)
- IV. [Assessing the Gaps in Infection Prevention](#page-8-0)
- V. [Implementing Infection Prevention Strategies](#page-9-0)

Throughout this guide, you will come across the following features:

**Outlined boxes** offer a description or explanation of a specific feature within the TAP Report or TAP Strategy

**Blue Boxes** offer practical examples for utilizing TAP Report data for HAI prevention (illustrated through sample data from test facility "DHQP Memorial")

# **Blue, underlined text contains**

**hyperlinks** you can click to be directed to definitions or additional information

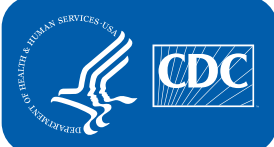

U.S. Department of Health and Human Services Centers for Disease Control and Prevention

**Generate TAP Reports using NHSN to identify facilities and units with excess infections.**

# <span id="page-1-0"></span>*I. Running TAP Reports*

TAP reports may be run in NHSN by a user for a single facility or by a group user for a group of facilities. The single-facility TAP report provides data at the unit level from all units in the facility reporting data to NHSN. The units are ranked by the cumulative attributable difference ([CAD](#page-11-0), see below). The grouplevel TAP report provides data both at the facility and the unit levels and includes data that facilities have elected to share (via a "defined rights template") with the NHSN group administrator.

# *Prior to running a TAP report, the user should ensure that the facilities are mapped to the appropriate NHSN locations.*

Guidance on mapping NHSN locations can be found [here](http://www.cdc.gov/nhsn/pdfs/pscmanual/15locationsdescriptions_current.pdf).

To run a TAP Report in NHSN, Group Users can find instructions **[here](http://www.cdc.gov/nhsn/pdfs/ps-analysis-resources/tapreports_groups.pdf)** and Facility Users can find instructions **[here](http://www.cdc.gov/nhsn/pdfs/ps-analysis-resources/tapreports_facilities.pdf)**. When running a TAP Report, the user can choose the following customizable elements:

#### **1. HAI type**

Current options available include catheter-associated urinary tract infection (CAUTI), central line-associated bloodstream infection (CLABSI), and *Clostridium difficile* infection (CDI).

#### **2. Time period of interest**

When running a TAP Report, the default option will provide a report that is inclusive of all data reported to NHSN that are included in the analysis datasets. To limit the TAP Report by time period, the user must select a date range for the period of interest. In general, at least one quarter period should be specified in order to have a representative amount of data.

### **3. Standardized Infection Ratio goal ([SIR goal\)](#page-11-1)**

The SIRgoal is a targeted SIR value for reduction of each HAI type. Default NHSN TAP report SIRgoals are based on the 2013 Department of Health and Human Services (HHS) 5-year HAI reduction targets:

> CAUTI SIRgoal: 0.75 CDI SIRgoal: 0.70 CLABSI SIRgoal: 0.50

Users may choose to customize the SIRgoal for the TAP reports by entering an SIR of their choice. For example, if a facility has reached the HHS target, they may wish to set a more ambitious SIRgoal. In addition, users may select the National SIR to use as the SIRgoal for their TAP report. The most recent national SIRs are published in the *[National and State Healthcare-Associated Infections Progress Report](http://www.cdc.gov/hai/progress-report/index.html)* and are based on 2013 NHSN data. The flexibility of this metric is important to keep in mind as you run, interpret, and communicate information on the TAP reports.

### **4. Display of variable labels**

The user can opt to display labels in the TAP report that offer a better description than the default abbreviated variables. To obtain more descriptive labels in the output, check the "Use Variable Labels" box under the "Output Format" heading when running the TAP Report in NHSN.

# <span id="page-2-0"></span>*II. Interpreting the TAP Reports to Target Specific Units within the Facility*

## **Understanding the cumulative attributable difference (**[CAD](#page-11-0)**) metric**

As part of the TAP strategy, the [CAD](#page-11-0) can promote use of data for action in several ways: 1) In conjunction with the SIR, the CAD can be used to identify and prioritize locations for targeting HAI prevention efforts; 2) The CAD translates a target SIR into a numeric HAI prevention goal, providing a concrete goal to drive action; and 3) The CAD can identify units with excess HAI burden that might otherwise be overlooked.

The CAD is used as a *prioritization* metric to identify the units with the highest burden of excess infections. Targeting these locations will yield the largest impact on HAI prevention. Because the CAD is not adjusted by risk exposure size (e.g., a larger hospital with many urinary catheter days will likely have a higher CAD for CAUTI than a smaller hospital), it should *not* be used as a metric to compare performance of units or facilities. [Click here](#page-13-0) for a chart describing the features of the SIR and CAD metrics.

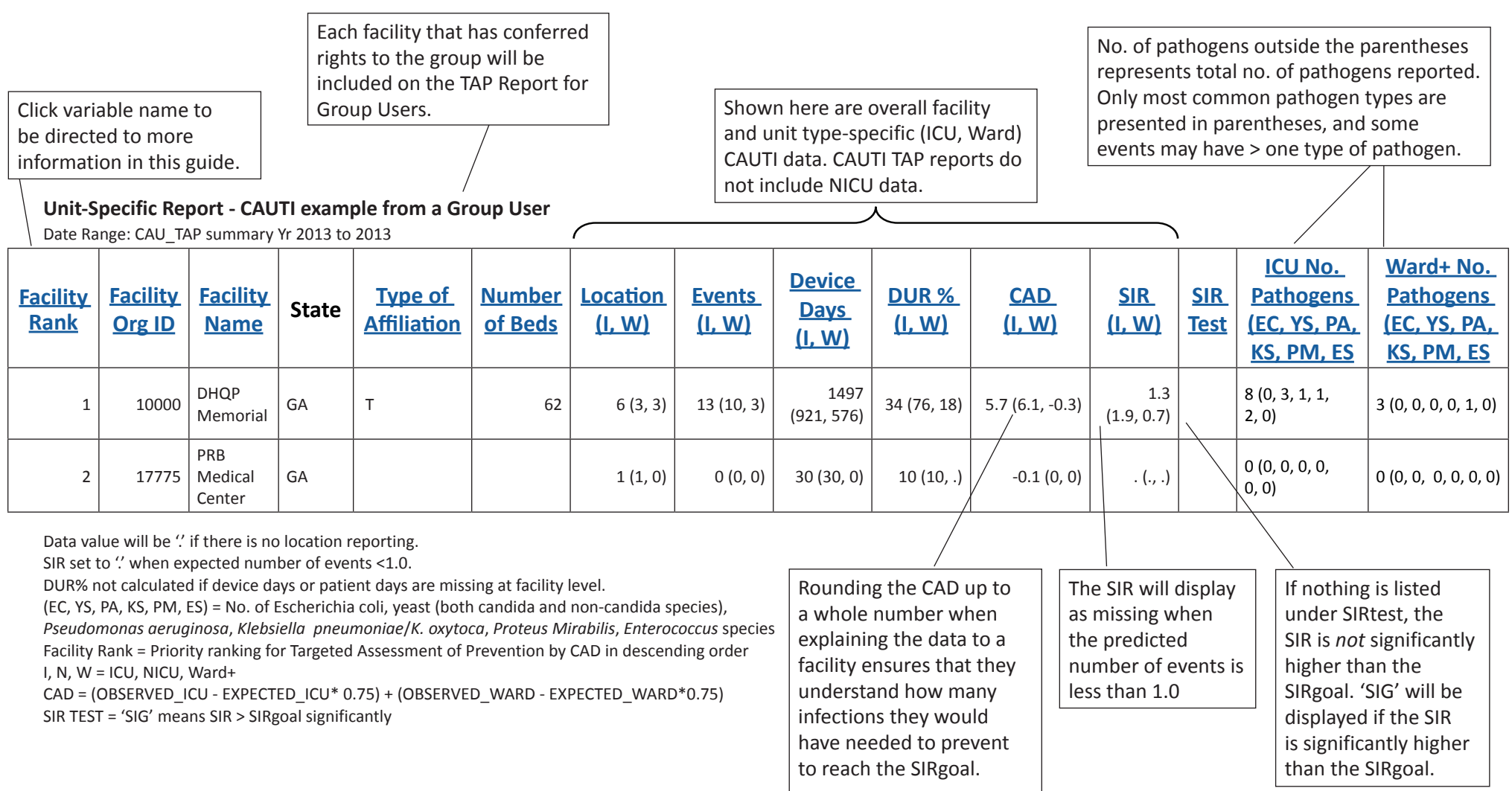

DHQP Memorial, a 62 bed teaching hospital, reports CAUTI data from 6 units to NHSN: 3 ICUs and 3 ward+ units. They have 13 total infections (10 from ICUs, 3 from ward+ units) and a total of 1497 urinary catheter device days, with an overall device utilization ratio (DUR) of 34%. DHQP Memorial needed to prevent 6 infections (round up 5.7) to have met their SIR goal (0.75 for CAUTI) during this time period selected (Yr 2013).

The unit-specific TAP Report output displays facilities and their units ranked by their CADs. Group users will only see the units for which that facility has conferred rights to the group. For example, PRB Medical Center has conferred rights to one of their ICUs, and may or may not be reporting NHSN data for other units. Therefore, the facility CAD the Group User sees may differ from the CAD the facility sees because the facility's report may include additional units.

**Unit-Specific Report - CAUTI example from a Group User**

Date Range: CAU\_TAP summary Yr 2013 to 2013

CDI data are reported to NHSN on a facility-wide basis. Thus, TAP Reports for CDI will only display facility-wide CADs and will not provide unit-level rankings or unit-level CADs.

### The surgical intensive care unit (SICU) at DHQP Memorial reported 5 CAUTI events and 5 pathogens during this reporting period. Shown here, 3 pathogens were yeast. This information can help facilities understand the events reported and implement the most appropriate prevention strategies.

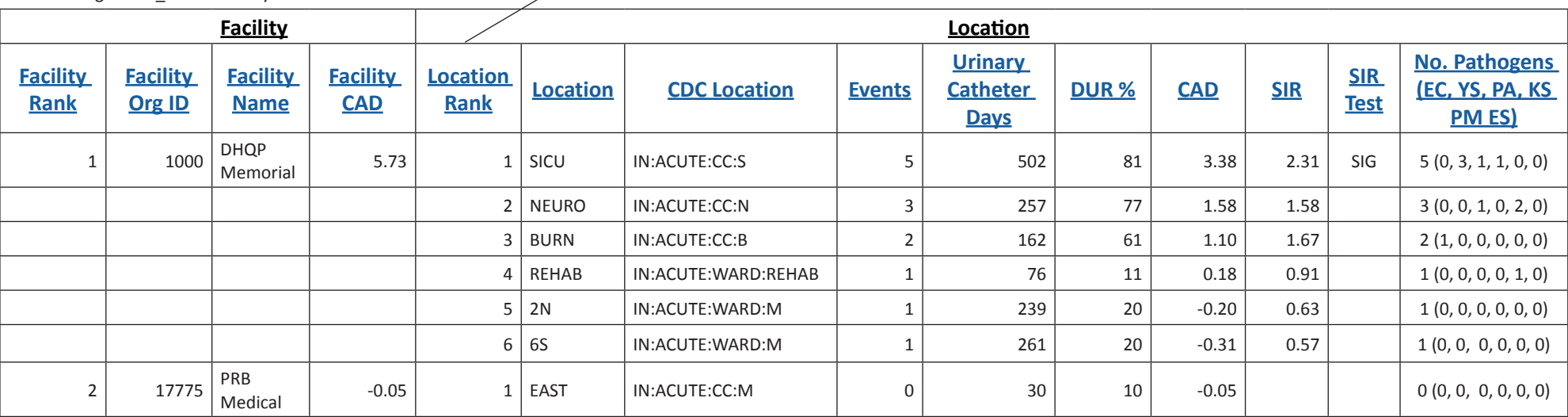

If location-level CADs are the same in a given facility, their ranks are tied.

(EC, YS, PA, KS, PM, ES) = No. of E. coli, yeast (both candida and non-candida species),

*P. aeruginosa*, *K. pneumoniae*/*K. oxytoca*, *Proteus Mirabilis*, *Enterococcu*s species

SIR is set to  $\prime\prime$  when expected number of events is < 1.0

LOCATION CAD = (OBSERVED\_LOCATION - EXPECTED\_LOCATION\*0.75)

DHQP Memorial overall needed to prevent 6 infections to have met their SIR goal (0.75 for CAUTI) during this time period selected (Yr 2013); the SICU is the major contributor to the facility CAD.

Based on this TAP report, the Group User may opt to prioritize CAUTI prevention efforts to DHQP Memorial. Within this hospital, the user should target the assessment and interventions to the units with highest CADs (in this case, SICU, Neuro, and Burn units).

# <span id="page-5-0"></span>*III. Communicating TAP Report Data to Engage Facility Leadership and Administrators*

# **Summarizing and presenting the TAP Report data for facility leadership:**

*The next few pages display examples for presenting TAP Report data in a variety of ways. The presentation of the data to administrators is an important aspect of gaining leadership support for infection prevention activities. For Group Users involved in quality improvement collaboratives, communicating the*  TAP Report data appropriately also can facilitate recruitment and engagement of individual facilities. Caution should be taken to present the CAD in the *context of quality improvement and not as a comparative metric for public reporting.* 

1. Example figure displaying distribution of total facility infection count and CADs by unit among units with a positive CAD (adapted from a figure developed by Jamie Moran, MSN, RN, CMSRN, CIC, Qualis Health).

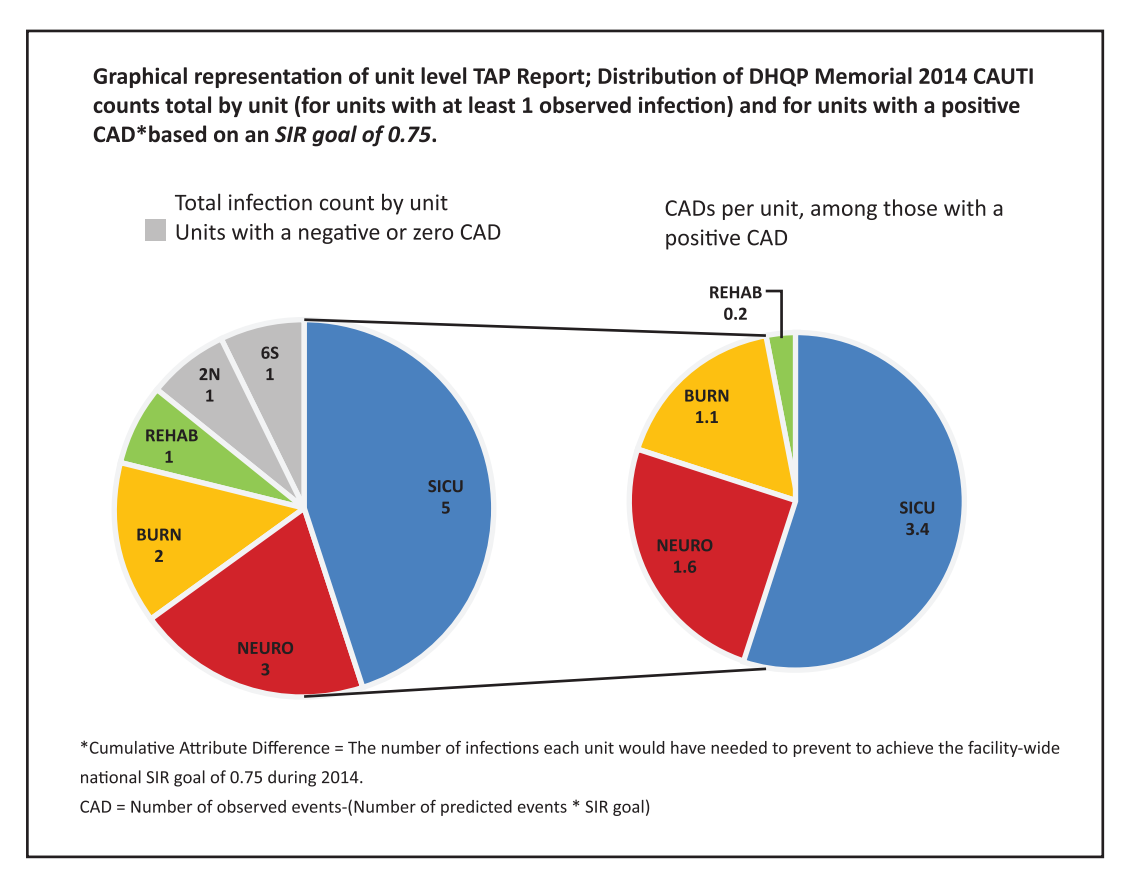

#### **To Facility Leadership:**

"This pie chart displays the total number of CAUTIs per unit within DHQP Memorial for 2014. The colored sections indicate units with a positive CAD, or units that had more infections than predicted based on a goal SIR of 0.75. The CADs for each of these units are displayed in the pie chart on the right. Your facility should target CAUTI prevention efforts to these units for the greatest impact on the CAUTI SIR. Specifically, the SICU is the largest driver of the facility CAD and should be an area of focus for CAUTI prevention."

2. Example bar chart (adapted from an example created by Rick Welsh, RN, CPHQ, Health Services Advisory Group) displaying distribution of total infection count by unit for units with a positive CAD.

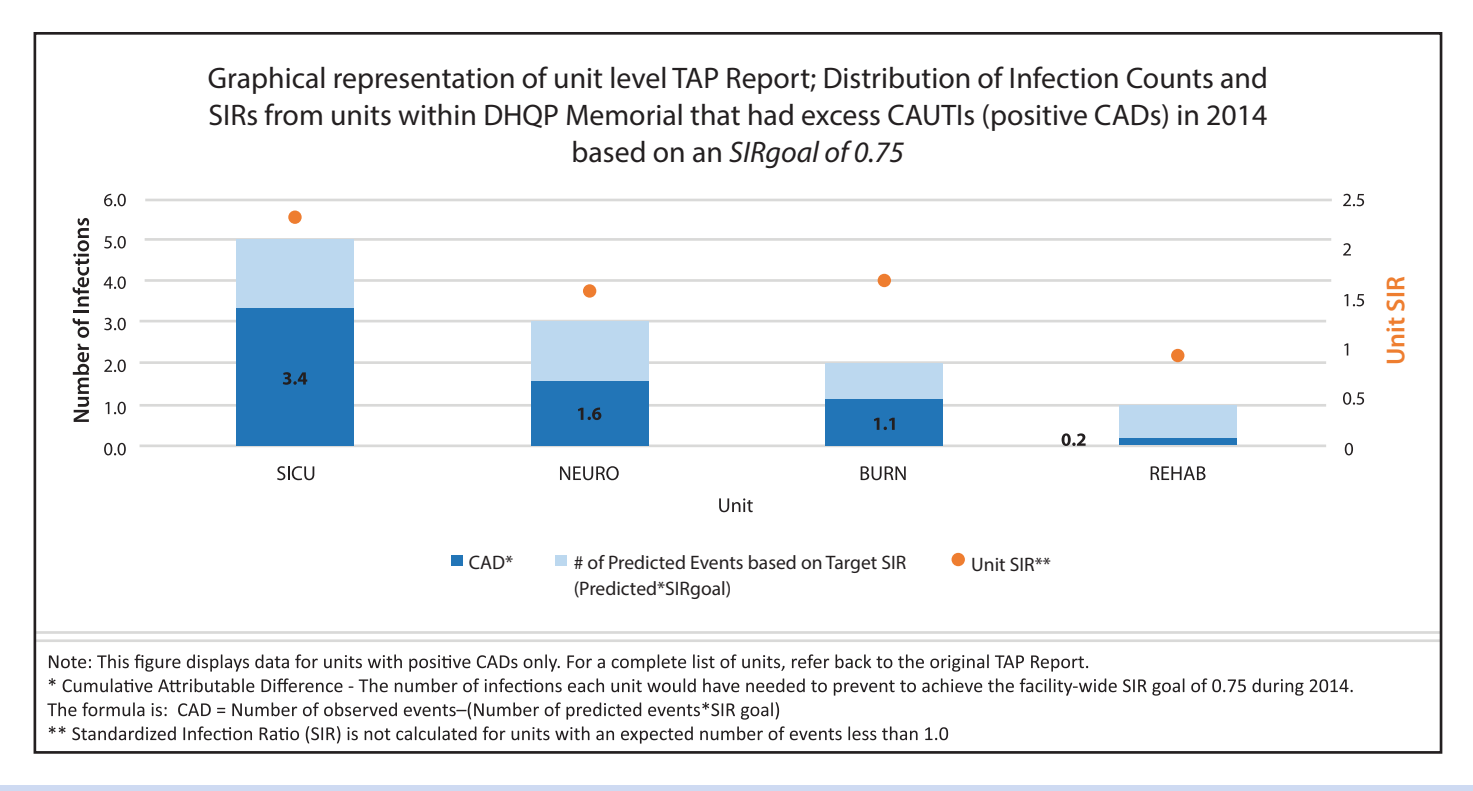

#### **To Facility Leadership:**

"This bar chart displays the total infection counts among units with a positive CAD, or units that had more infections than predicted based on a goal SIR of 0.75. The CADs for each of these units are displayed in dark blue. The chart also indicates the SIR for each unit in relation to the CAD. DHQP Memorial should target CAUTI prevention efforts to these units for the greatest impact on CAUTI rates. Specifically, the SICU is the largest driver of the facility CAD and should be an area of focus for CAUTI prevention. In this case, the SICU also has the highest SIR compared to other units."

During the conversation with DHQP Memorial, a staff member stated, "The Neuro unit has a higher CAD, so must be performing worse than the Burn unit."

An appropriate response would be, "While the Neuro unit does have a higher CAD, we must note the limitation that the CAD should not be used as a comparative metric. If we instead look at the SIR (which can be used to compare locations), we see that the Burn unit actually has a slightly higher SIR than the Neuro unit. The CAD is higher in the Neuro unit because it is influenced by risk exposure size, in this case catheter days. The Neuro unit has a greater number of catheter days and accounts for a higher burden of infections than the Burn unit, with fewer catheter days."

3. Template letter to gain facility participation – Example from Wisconsin Division of Public Health

In an effort to gain facility participation in the TAP Strategy, partners from Wisconsin sent each facility's leadership a letter describing their TAP Report data. The template letter can be found **[here](http://www.cdc.gov/hai/docs/TAP-letter-2015-(FINAL).docx)**. They chose to send this letter to both the facility CEO/Administrator *and* the Director of Nursing (or Infection Preventionist), as they found this more effective in encouraging facility engagement in prevention efforts. Wisconsin identified the facilities by running their group NHSN TAP Report.

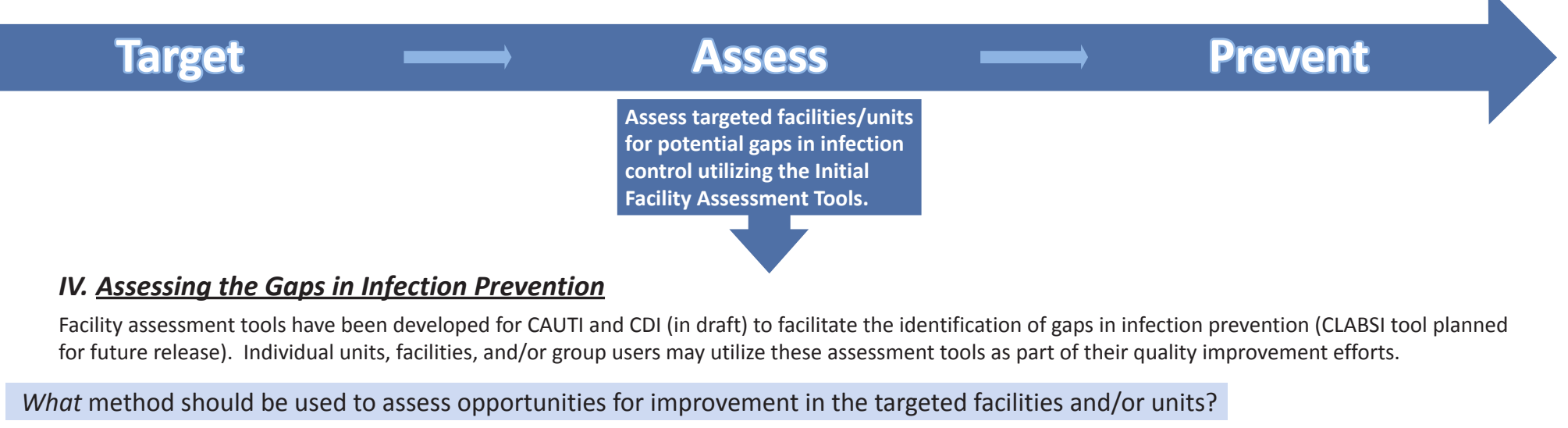

<span id="page-8-0"></span>Using the TAP reports, the Group User has identified that they should target DHQP Memorial (SICU, Neuro, and Burn units) to assess for potential gaps in infection control related to the HAIs of interest. The Facility Assessment Tools can facilitate this process. The preferred method to conduct these assessments is a site visit to the facility and/or unit. Administering the assessments in person can create invaluable opportunities to provide real-time teaching moments and increased HAI prevention awareness within the facility. In some cases, a multimodal approach may be more practical; for example, assessments can be conducted electronically followed by a site visit to address specific gaps identified. Conference calls and webinars are other potential remote methods. The Facility Assessment Tools have been formatted as Adobe fillable forms that allow for easy data collection. Because the implementation of this tool may be multimodal, a first step should be to communicate with the facility to determine which method best suits their needs (e.g., paper assessments for staff without access to computers, saving Adobe fillable forms to a shared computer for units with a firewall).

# *Who* should complete the Facility Assessment Tool?

The assessments aim to capture *awareness* and perceptions among staff related to HAI prevention policies and practices and does not require special expertise to complete. It is strongly encouraged that the tool be completed on an individual basis by a variety of staff members within an identified unit and facility. From leadership to frontline, having multiple levels of staff (e.g., infection preventionist, unit manager, physicians, nurses, other frontline staff) complete the tool will allow for the simultaneous assessment of differences in awareness, knowledge, and perceived practices across the facility. This will allow you to identify areas of similarities and differences in responses and focus in on gaps and areas of improvement.

# *How* do you learn from the assessments?

Once the assessments have been completed, the responses can be summarized and reviewed for gaps within different infection prevention areas, or domains. If distributing the Facility Assessment Tools via email using the Adobe fillable form, the respondents can electronically submit the form to the person conducting the assessments. The completed forms can then be exported into the Facility Assessment Tool Excel Database for review of summary data (see User Guide). If system firewalls or other IT issues prevent electronic data sharing, the respondents can print the forms and responses can be manually entered into the database.

# **Target Assess Prevent**

**Utilize the Implementation Guide to access resources and address identified gaps by implementing proven prevention strategies.**

# <span id="page-9-0"></span>*V. Implementing Infection Prevention Strategies*

The Facility Assessment Tool Excel Database can be used to summarize results from the Facility Assessment Tool administered to staff members within the identified units and facilities. Once all assessments have been imported into this database, it will automatically calculate summary statistics for the individual questions and overall summary scores. These features will aid in identifying domains and areas of improvement to address. Implementation strategies can then be customized to the particular gaps identified in the targeted locations. The CAUTI Toolkit Implementation Guide: Links to Resources can be found [here.](http://www.cdc.gov/hai/prevent/tap/resources.html)

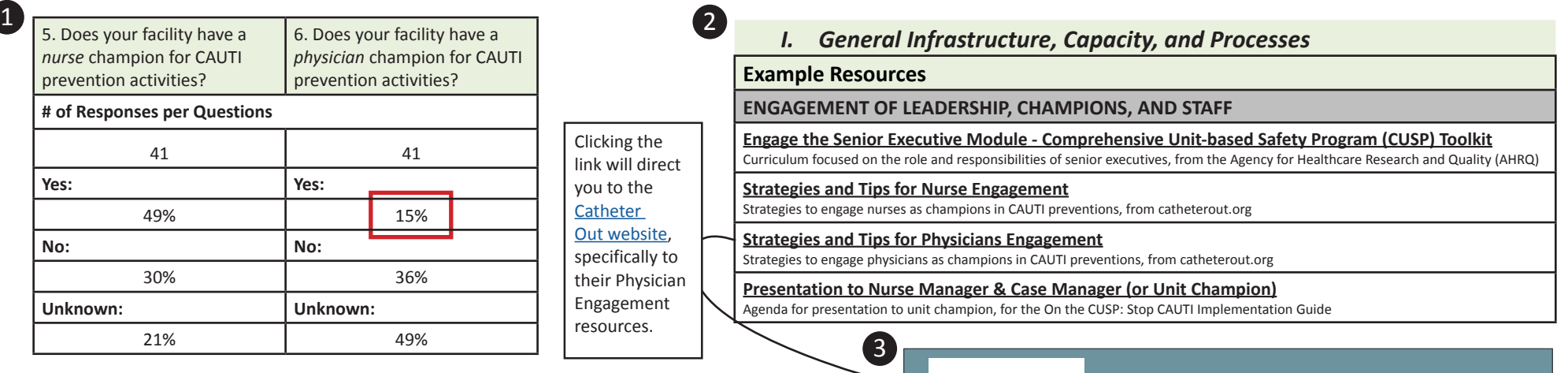

The CAUTI Facility Assessment Tool was administered to DHQP Memorial, the facility that was identified from the Group User's TAP Report. The Group User point-of-contact received 41 responses for Section I Question 6, and found that only 15% indicated that the facility does have a Physician Champion for CAUTI prevention activities. Using the CAUTI Implementation Guide: Links to Resources, the Group User provided DHQP Memorial with a recommendation for resources outlining strategies for Physician engagement from [CatheterOut.org](http://www.catheterout.org). The Group User followed up with DHQP Memorial at a later date and learned that a physician champion for CAUTI prevention had been identified and had been successful in building physician support for their nurse-directed urinary catheter removal protocol.

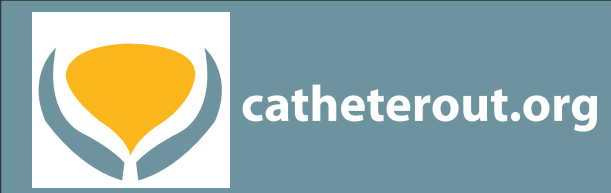

**Physician engagement Specific Strategies for Physician Engagement (PDF) Physician Engagement: Key Tips (PDF)** 

< Data collection and evaluation

For more TAP Strategy resources, please visit the TAP website:

[www.cdc.gov/hai/prevent/tap.html](http://www.cdc.gov/hai/prevent/tap.html)

We welcome the sharing of any data presentation examples or infection prevention tools you have found helpful. If you are interested in sharing or have any questions pertaining to the TAP Strategy, please contact us at:

[HAIPrevention@cdc.gov](mailto:HAIPrevention@cdc.gov)

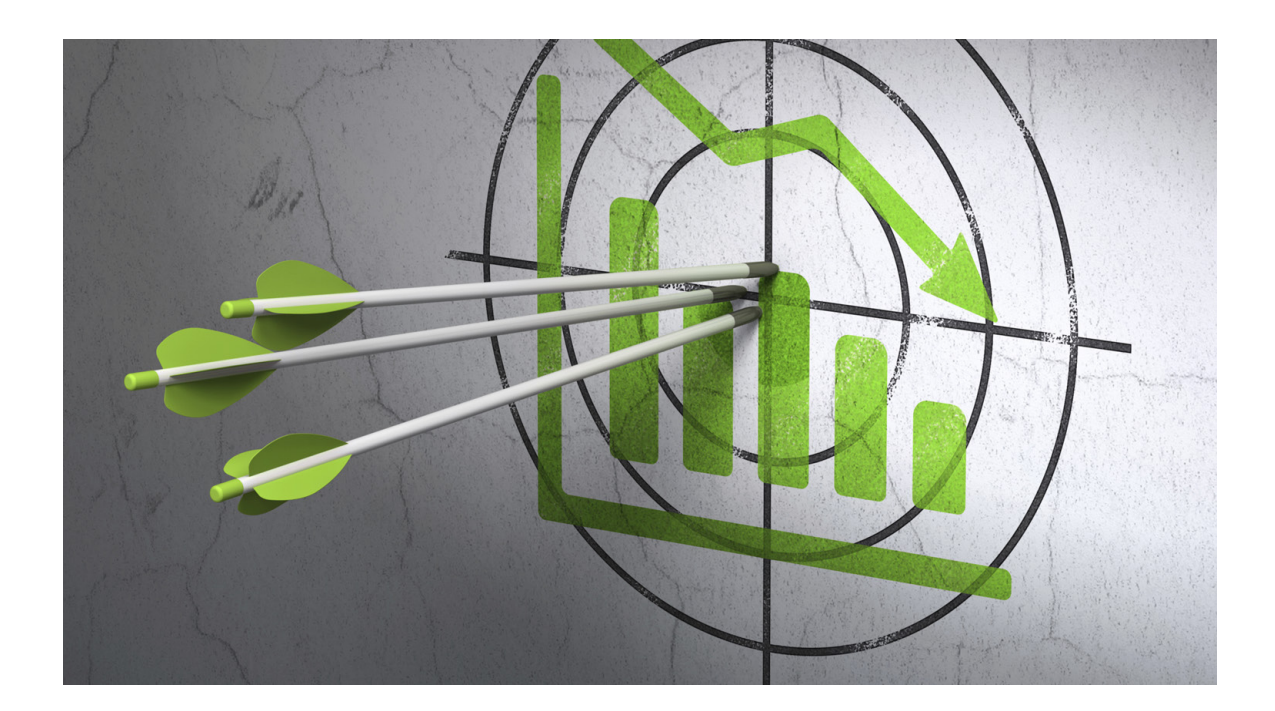

# **TAP Terms Glossary:**

<span id="page-11-0"></span>CAD (facCADloctype, facCAD, locCAD): *Cumulative Attributable Difference* is the number of infections that a facility would have needed to prevent to achieve an HAI reduction goal during a specified time period. A CAD > 0 indicates more infections than predicted, whereas a CAD < 0 indicates fewer infections than predicted.

# *CAD = Observed – (Predicted \* SIRgoal )*

The CAD is calculated by subtracting a numerical prevention target from an observed number of HAIs. The prevention target is the product of the predicted number of HAIs and a standardized infection ratio goal (SIRgoal).

<span id="page-11-1"></span>SIR Goal: *Standardized infection ratio target* (used as a multiplier in the CAD formula). HHS target SIRs are used in the NHSN TAP reports to calculate the CADs. The 2013 HHS targets for specific infections are as follows:

CAUTI: Reduce by 25% SIRgoal = 0.75

CDI: Reduce by  $30\%$  SIRgoal =  $0.70$ 

CLABSI: Reduce by 50% SIRgoal = 0.50

While CDC uses HHS targets for the NHSN TAP reports, the SIRgoal may be adjusted and specified for any infection ratio target.

<span id="page-11-2"></span>Facility Rank (facRank): Facilities within a group are ranked from the highest to lowest based on their CAD

<span id="page-11-3"></span>Facility Org ID (orgID): Designated ID for each free-standing hospital/facility in NHSN

<span id="page-11-4"></span>Facility Name (name): User-defined name for each free-standing hospital/facility

<span id="page-11-5"></span>Type of Affiliation (medType): This code represents medical school affiliation for a facility, as reported to NHSN. If blank, facility is a non-teaching hospital.

- M Major: Facility has a program for medical students and post-graduate medical training.
- G Graduate: Facility has a program for post-graduate medical training (i.e., residency and/or fellowships).
- U Undergraduate: Facility provides training program(s) for medical students only.

<span id="page-11-6"></span>Number of Beds (numBeds): The number of beds set up and staffed, as reported to NHSN.

Number of Locations (numLoc): Overall number of locations listed in the aggregate facility grouping. In parentheses, the counts for specific location types are broken out

I: Number of Intensive Care Units

N: Number of Neonatal intensive Care Units

W: Number of Ward+ (any unit that is not ICU or NICU)

<span id="page-12-1"></span>Events (numEvent, infCount): The count of the specified HAI for the designated time period. This number also represents the observed number of infections for that HAI type. In parentheses, the counts for specific location types are broken out.

<span id="page-12-2"></span>Device Days/Urinary Catheter Days (facDDays, numucathdays): A count of the number of patients with urinary catheters in the patient care location during a time period. Device days for specific location types are broken out in parentheses.

<span id="page-12-3"></span>Device Utilization Ratio (facDUR, locDUR): The number of device days divided by the number of patient days. DUR is a measure of device use on a given unit (relative to the number of patient days) and is shown as a percent. The DURs for specific location types are broken out in parentheses following the overall DUR.

<span id="page-12-4"></span>SIR (facSIR, locSIR): *[Standardized Infection Ratio](http://www.cdc.gov/nhsn/PDFs/Newsletters/NHSN_NL_OCT_2010SE_final.pdf)* is the ratio of observed to predicted number of infections for a facility in the designated time period. In parentheses, SIRs for specific location types are broken out.

<span id="page-12-5"></span>SIR Significance Test (SIRtest): Statistical test that displays 'SIG' if the SIR is statistically significantly greater than 1.

<span id="page-12-6"></span>Number of Pathogens (numPathUTIICU, numPathUTIWard, numPathUTI): Total number of pathogens reported (in order) for all events reported. This number may be greater than the total events, as multiple pathogens may be reported per event.

<span id="page-12-7"></span>Location Rank (locRank): A ranking of locations within a hospital to facilitate targeting of certain locations/units for additional prevention efforts. Location rank is only available for device-associated infections (i.e., CLABSI and CAUTI).

<span id="page-12-0"></span>Location: User-defined name for each patient care area.

<span id="page-12-8"></span>CDC Location (loccdc): NHSN requires that facilities map each patient care area in their facility to one or more standardized CDC locations as defined by NHSN in order to report surveillance data collected from these areas.

#### <span id="page-13-0"></span>**SIR and CAD Descriptive Chart**

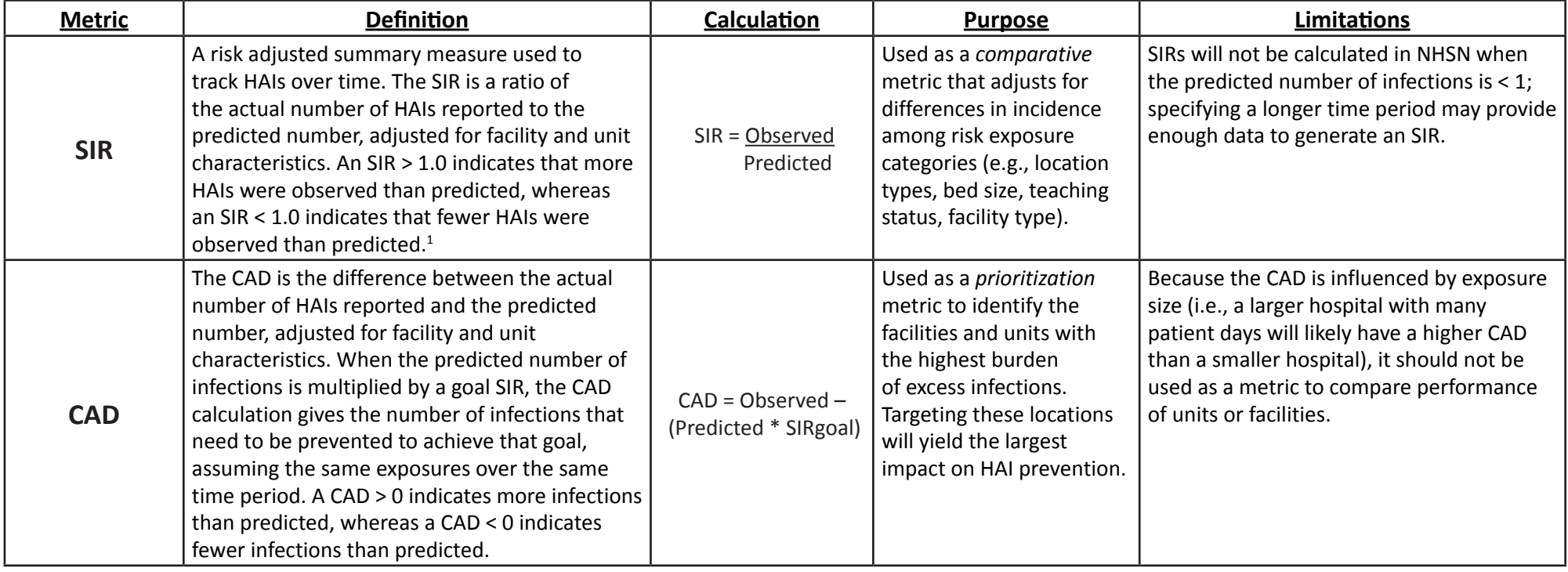

<sup>1</sup>Centers for Disease Control and Prevention. National Healthcare Safety Network (NHSN) e-news: SIRs special edition. [http://www.cdc.gov/nhsn/PDFs/Newsletters/NHSN\\_NL\\_OCT\\_2010SE\\_final.pdf](http://www.cdc.gov/nhsn/PDFs/Newsletters/NHSN_NL_OCT_2010SE_final.pdf). Accessed July, 2015.

#### **Sample data showing the comparison of the SIR and CAD**

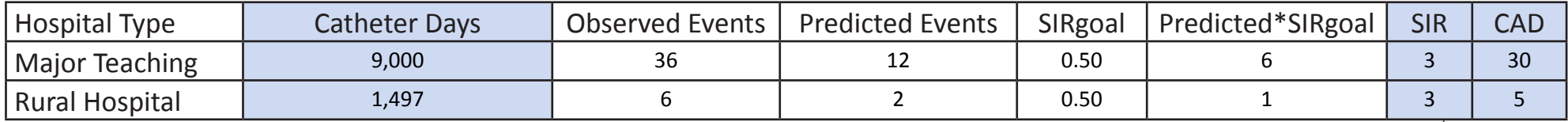

While both the teaching and rural hospitals have the same SIR, their CADs differ greatly. This is due to the difference in catheter days, or risk exposure size. This demonstrates why the CAD *should not* be used as a comparative metric.